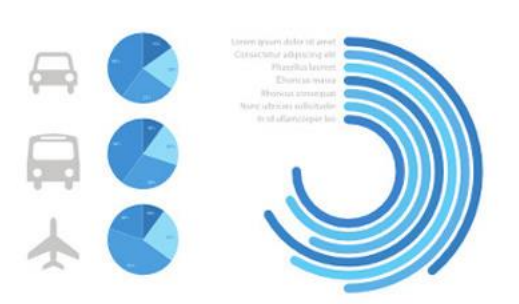

Analytics

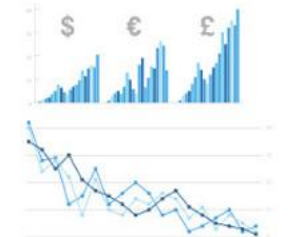

World map (political)

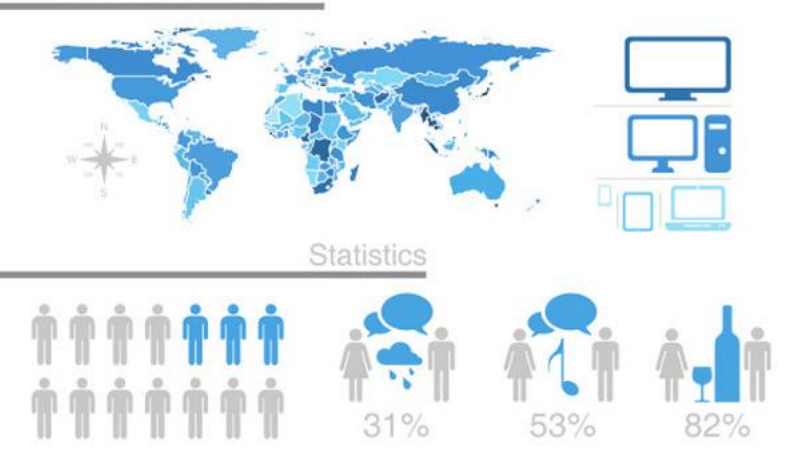

## Данные и чувство прекрасного

Аня Малькова ЭФ МГУ'17 IBS DHR

### План

- Почему визуализировать полезно
- Визуализация и хорошие манеры
- Основные типы визуализаций
- Как это выглядит на практике

#### Почему визуализировать полезно

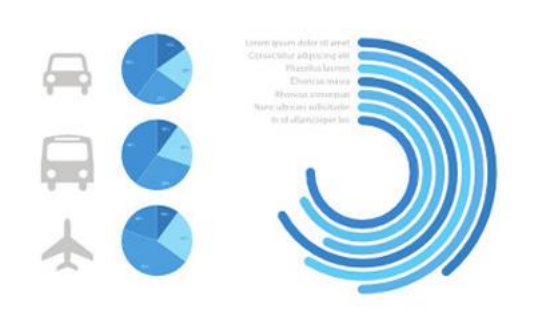

#### Analytics

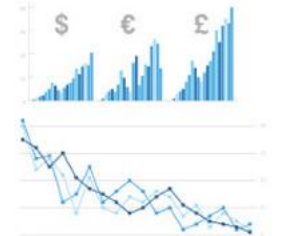

World map (political)

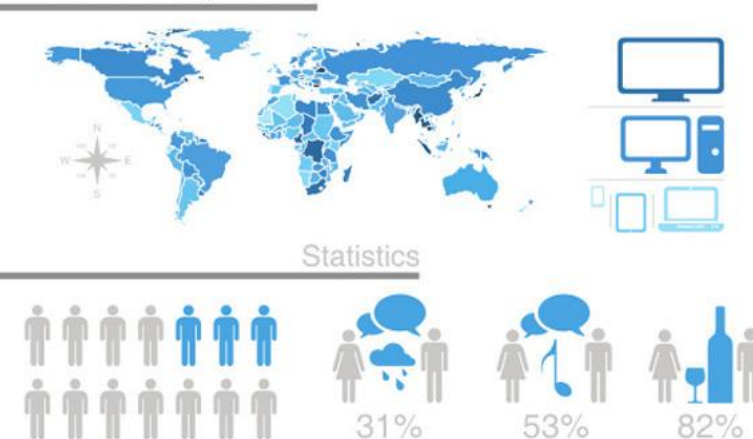

### Визуализация и хорошие манеры

### Визуализация и хорошие манеры

- У графика всегда должны быть:
- Название
- Легенда
- Подписанные оси
- Ссылка, если график не ваш

#### Визуализация и хорошие манеры

Данные не должны искажаться при визуализации – гистограммы рисуются от 0

– логарифмические шкалы подписываются

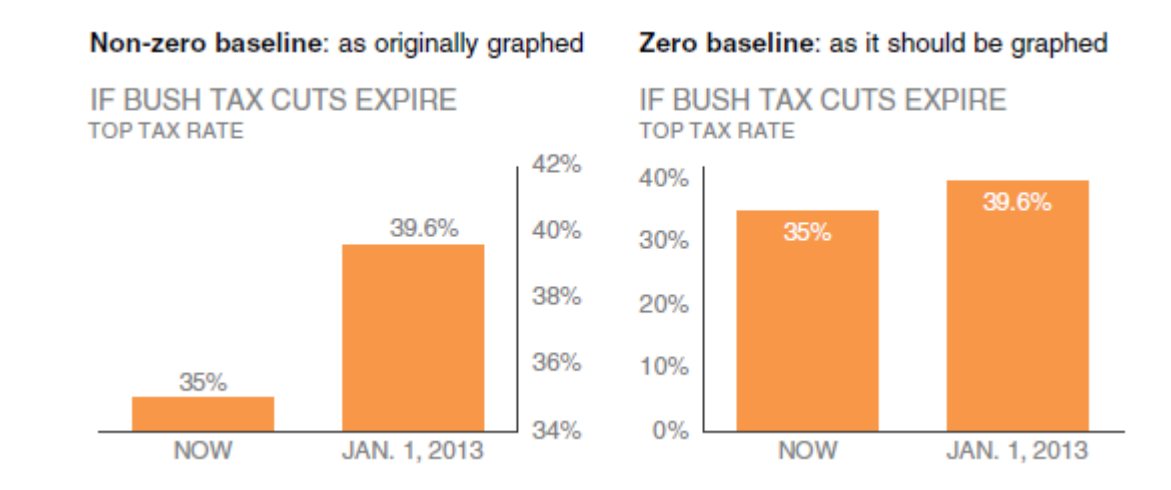

Здесь и далее иллюстрации из книги C. N. Knaflic «Storytelling with Data: A Data Visualization Guide for Business Professionals» Wiley, Nov. 2015.

#### Визуализация и хорошие манеры

3D графики – плохая идея

Круговые/donut диаграммы тоже (увы)

**Supplier Market Share** 

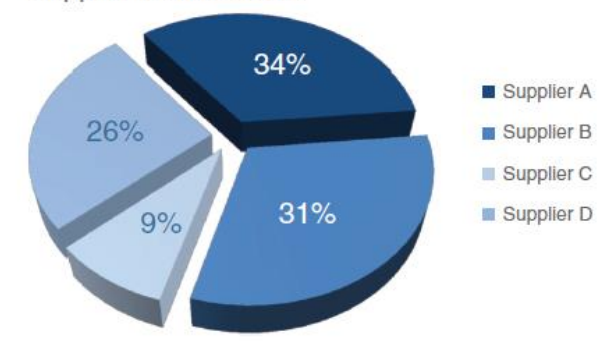

The donut chart

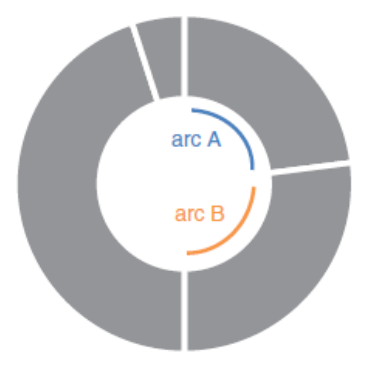

# Про цвет

- Не больше 5 цветов на одном графике
- Оттенки одного цвета лучший выбор
- Всё незначительное: единицы измерения, пояснения под графиком можно сделать серым
- В большинстве случаев белый фон выигрывает

## Про цвет

#### Country Level Sales Rank Top 5 Drugs

Rainbow distribution in color indicates sales rank in given country from #1 (red) to #10 or higher (dark purple)

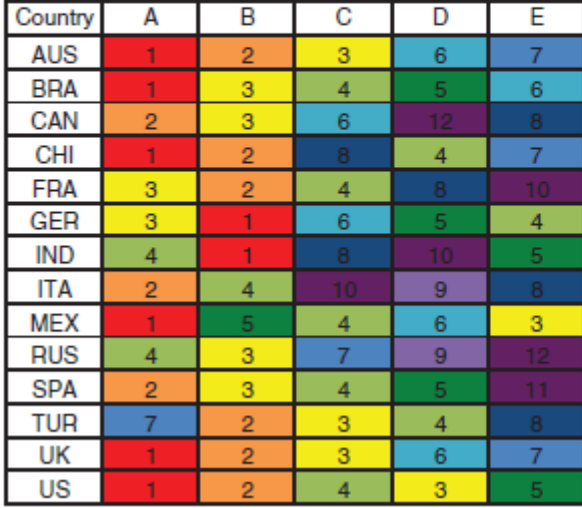

#### Top 5 drugs: country-level sales rank

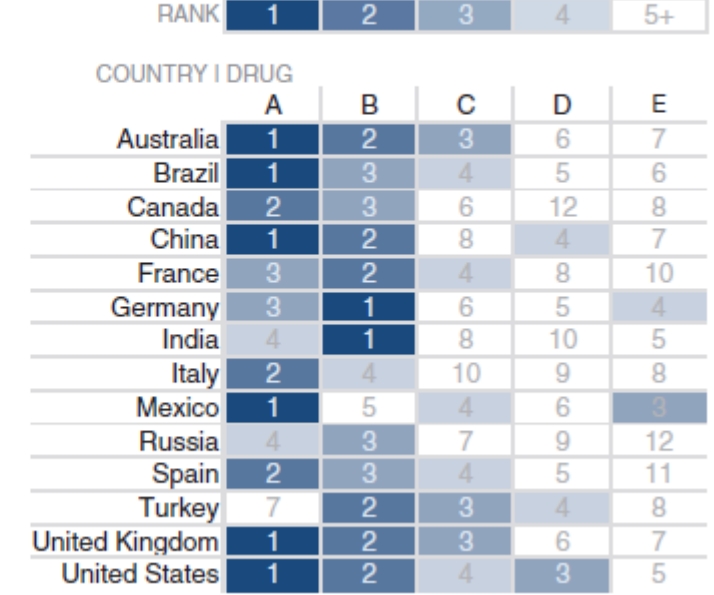

# Про избыточность

- Убираем направляющие
- Убираем метки на графиках
- Переносим легенду на сам график

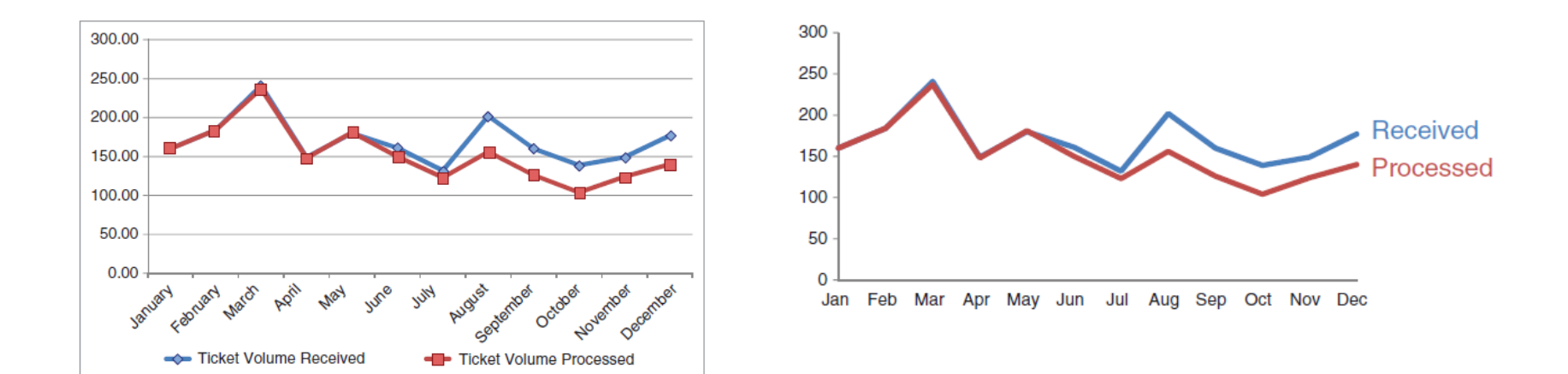

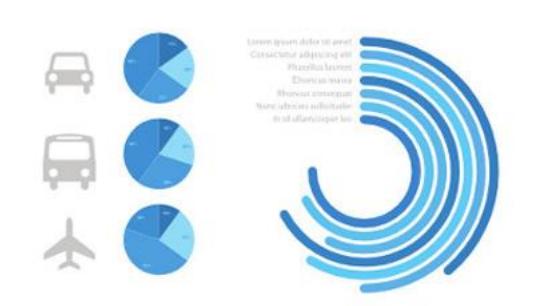

#### Analytics

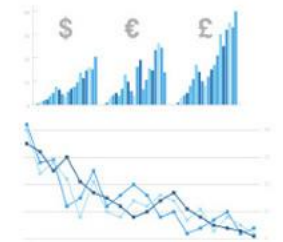

53%

82%

World map (political)

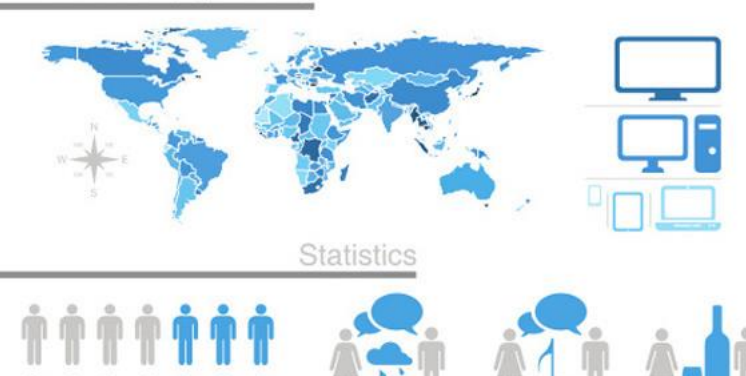

 $31%$ 

# Основные типы визуализаций

### Просто текст / карточка / KPI chart

20%

of children had a traditional stay-at-home mom

in 2012, compared to 41% in 1970

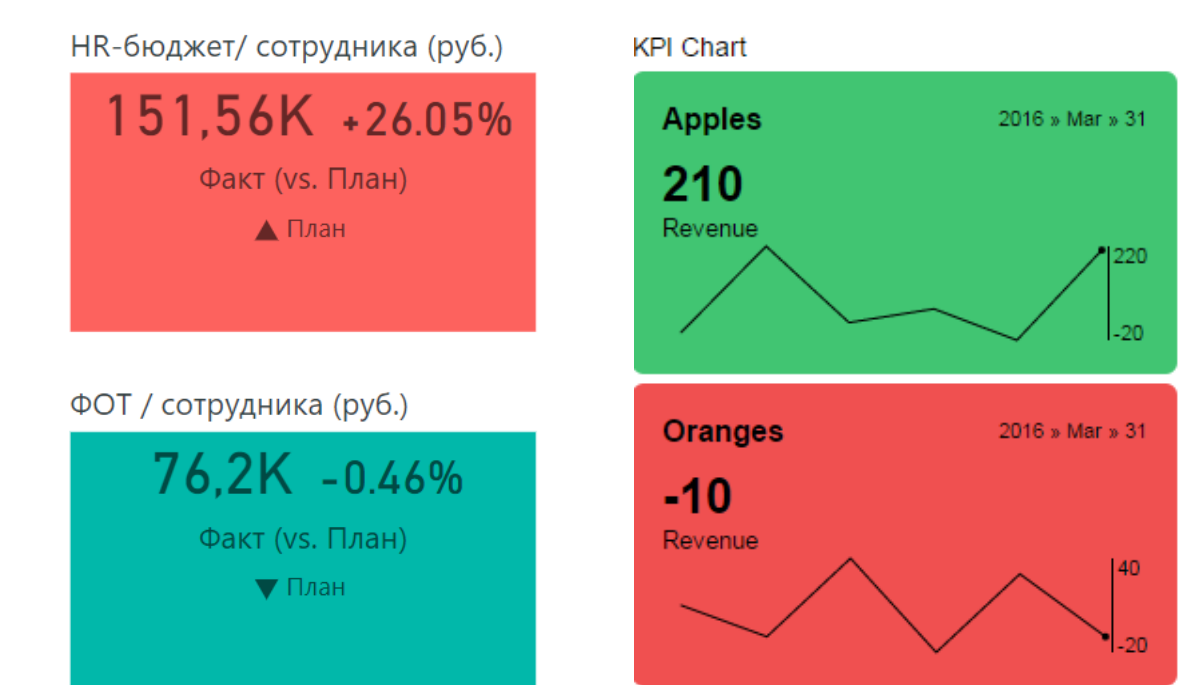

Большая цифра – отличный вариант, если нужно показать 1 или 2 значения

# Таблица

#### **Heavy borders**

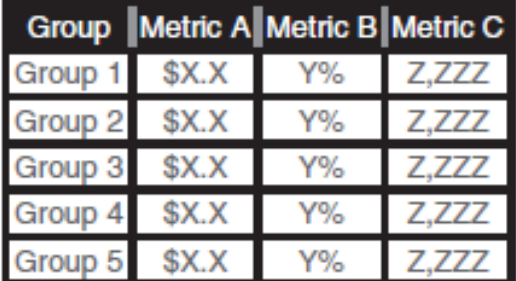

#### **Light borders**

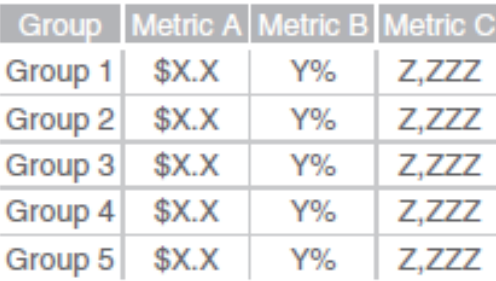

#### **Minimal borders**

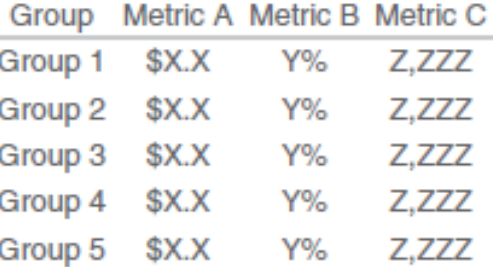

Таблица полезна, когда много данных в разных единицах измерения В остальных случаях более наглядны графики

## Heatmap

**Table** 

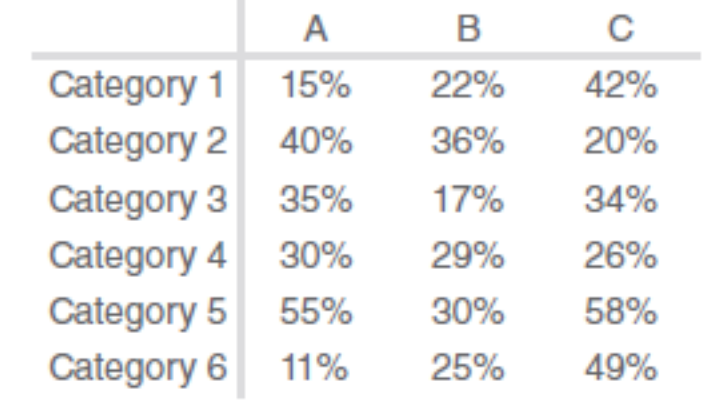

#### Heatmap

LOW-HIGH

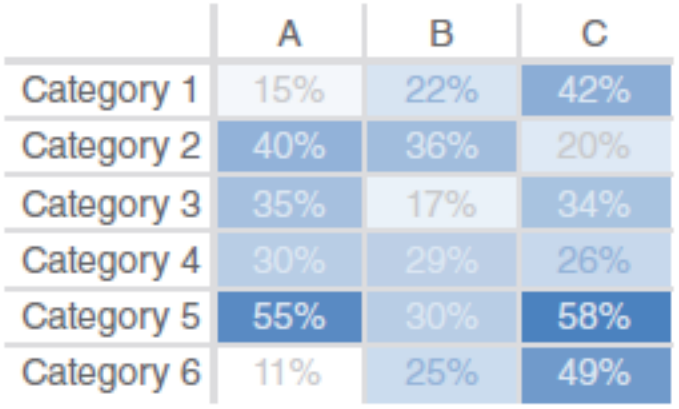

### Scatterplot

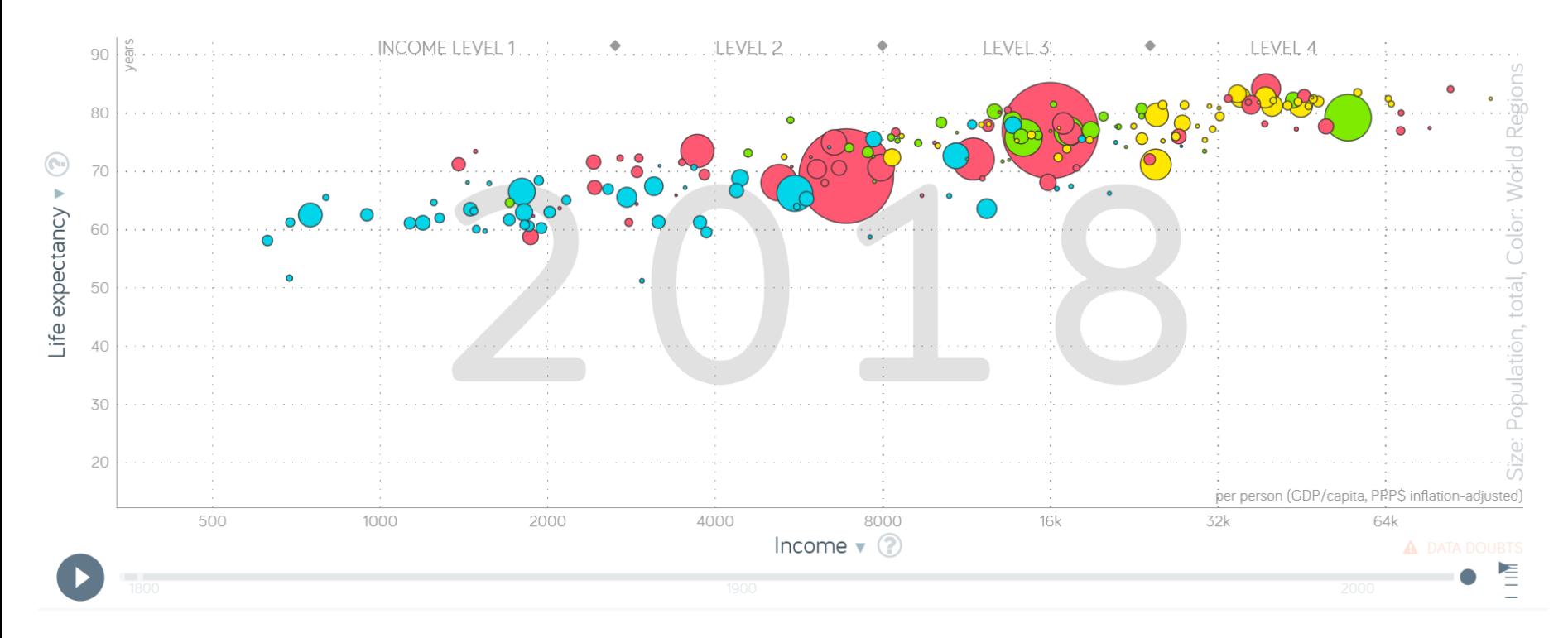

Источник: [www.gapminder.org](https://www.gapminder.org/tools/#$chart-type=bubbles)

# Графики / Line graphs

Используются в основном для временных рядов

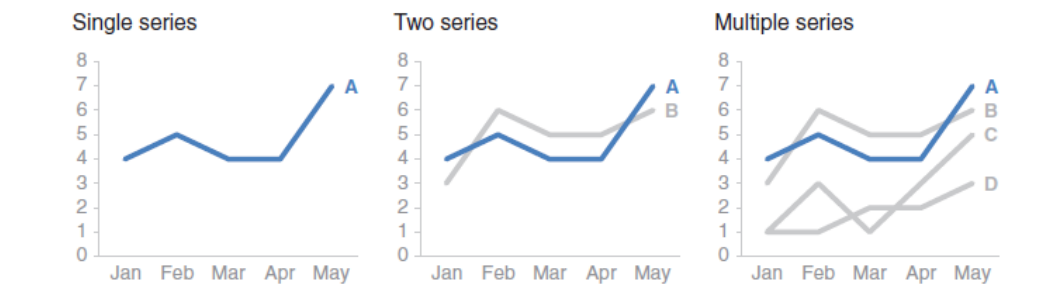

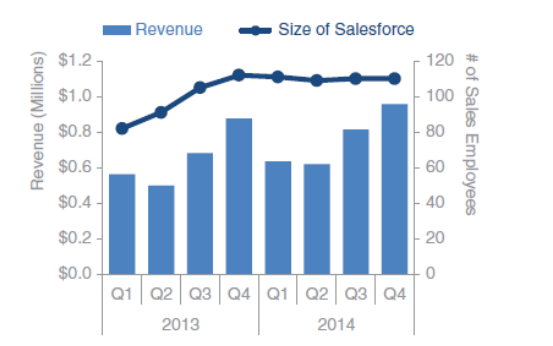

Alternative 1: label directly

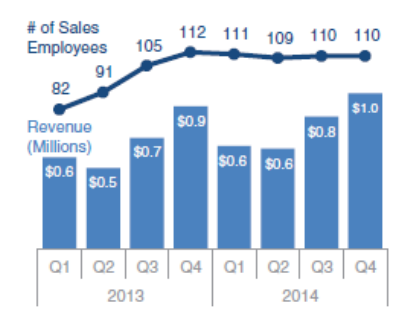

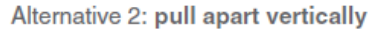

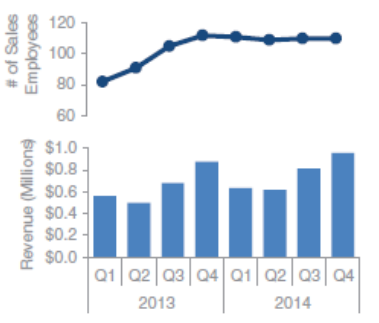

#### Дополнительные оси сложно считываются

### Гистограммы

- Вертикальные
- Горизонтальные
- С накоплением
- Приведённые к 100%

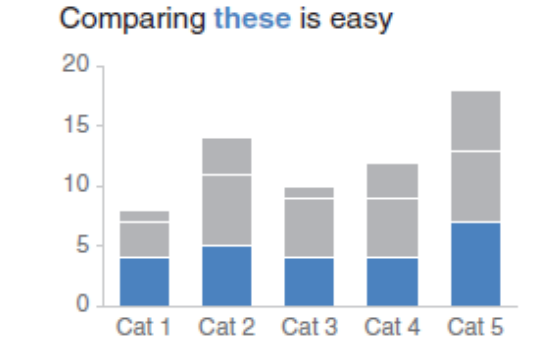

Comparing these is hard

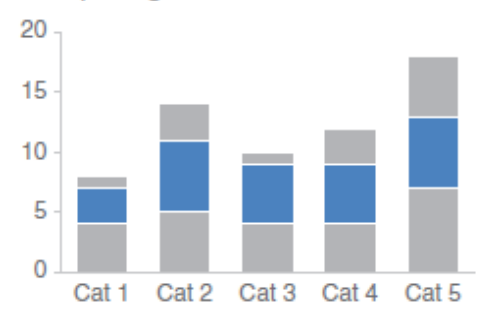

### Waterfall chart

#### 2014 Headcount math

Though more employees transferred out of the team than transferred in, aggressive hiring means overall headcount (HC) increased 16% over the course of the year.

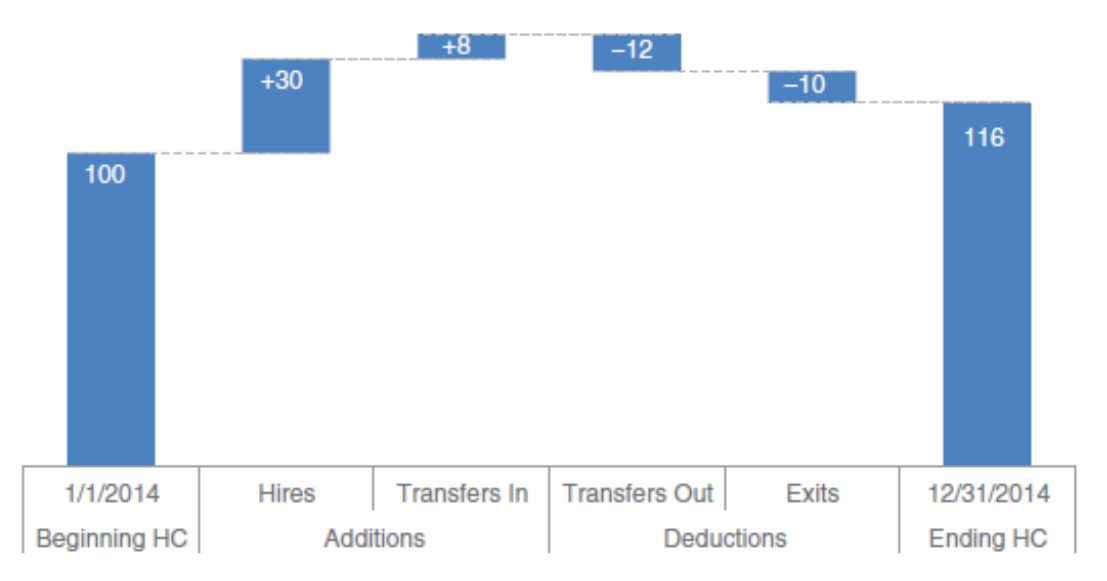

Используем, когда нужно показать составляющие одного целого Hint: в Excel рисуется как гистограмма с накоплением с нижними блоками цвета фона

# Ящик с усами / boxplot

Grade by Subject and Full Name

#### Subject Clanguages OLife Skills OMath & Comp Sci OScience OSocial Studies

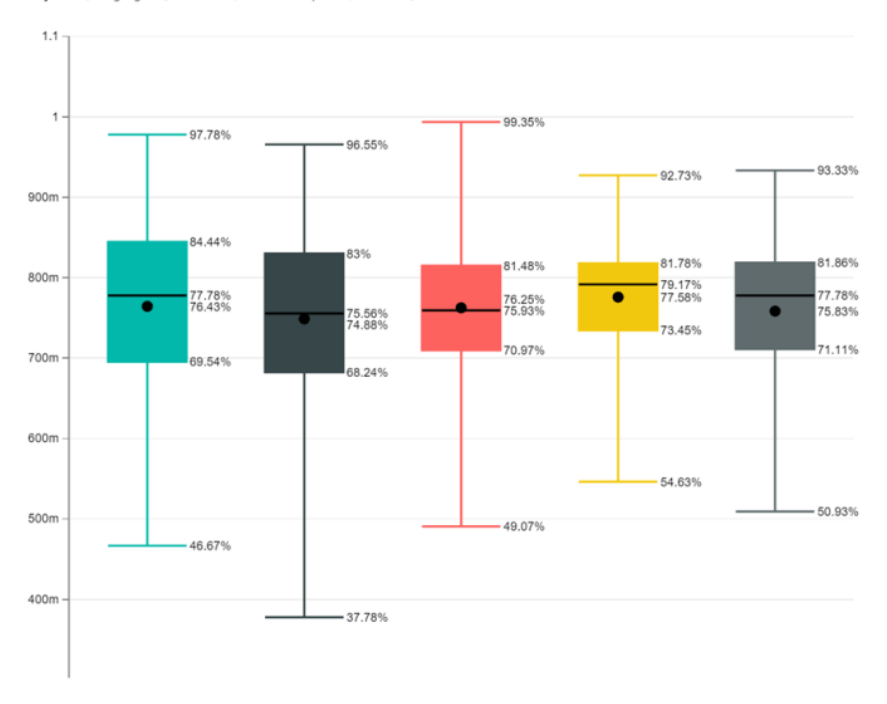

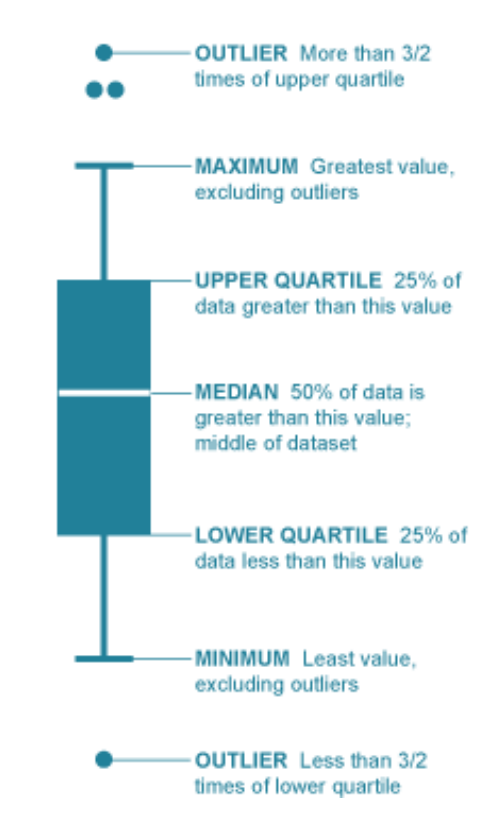

#### Тяжело считывается большинством людей

# Bulletgraph

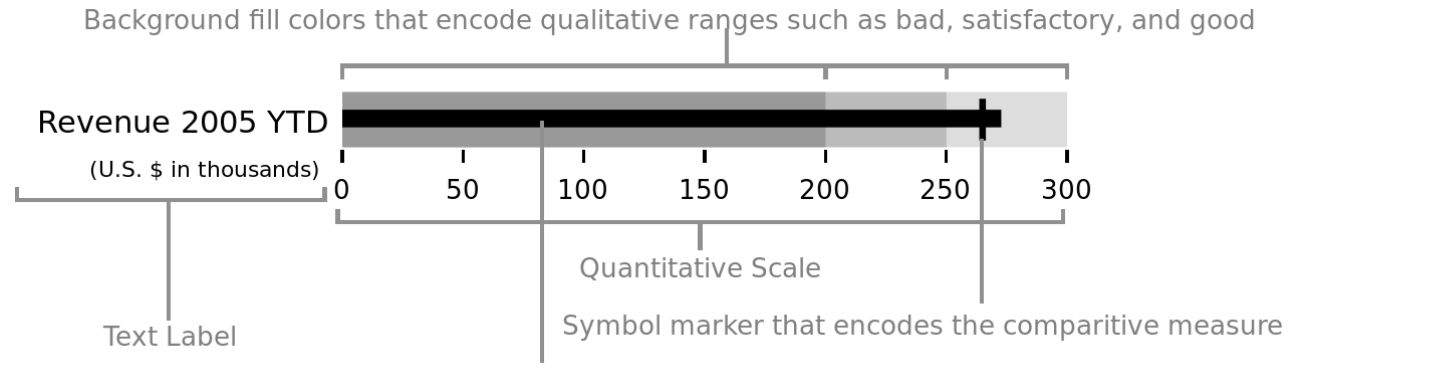

Bar that encodes the performance measure

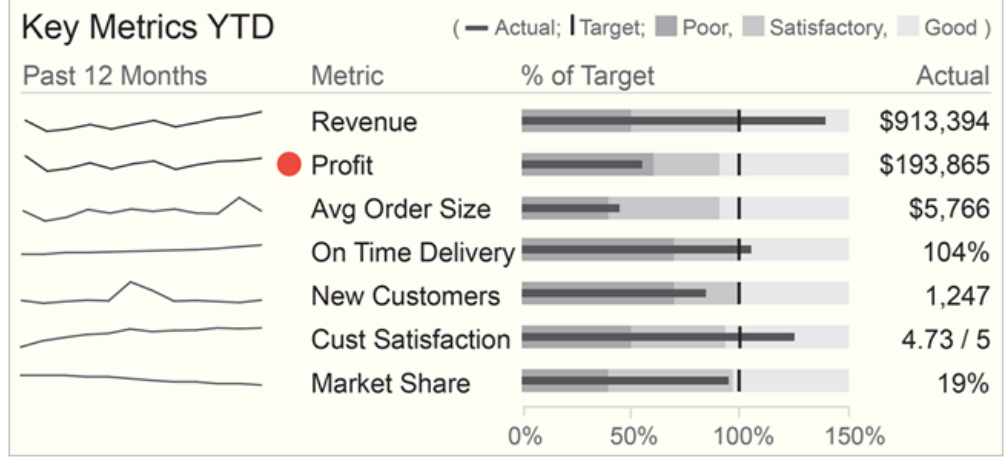

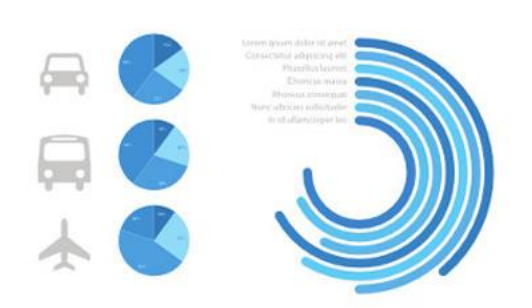

#### Analytics

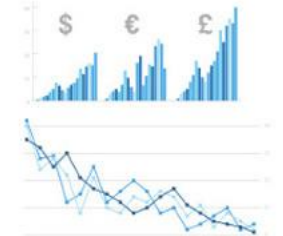

World map (political)

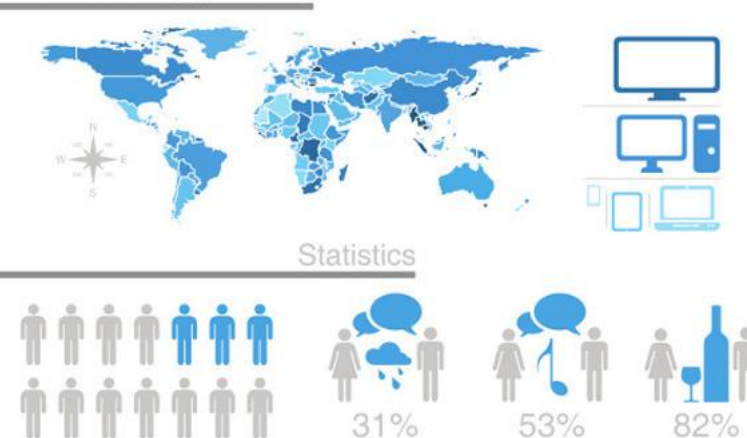

### Как это выглядит на практике

### Dashboard

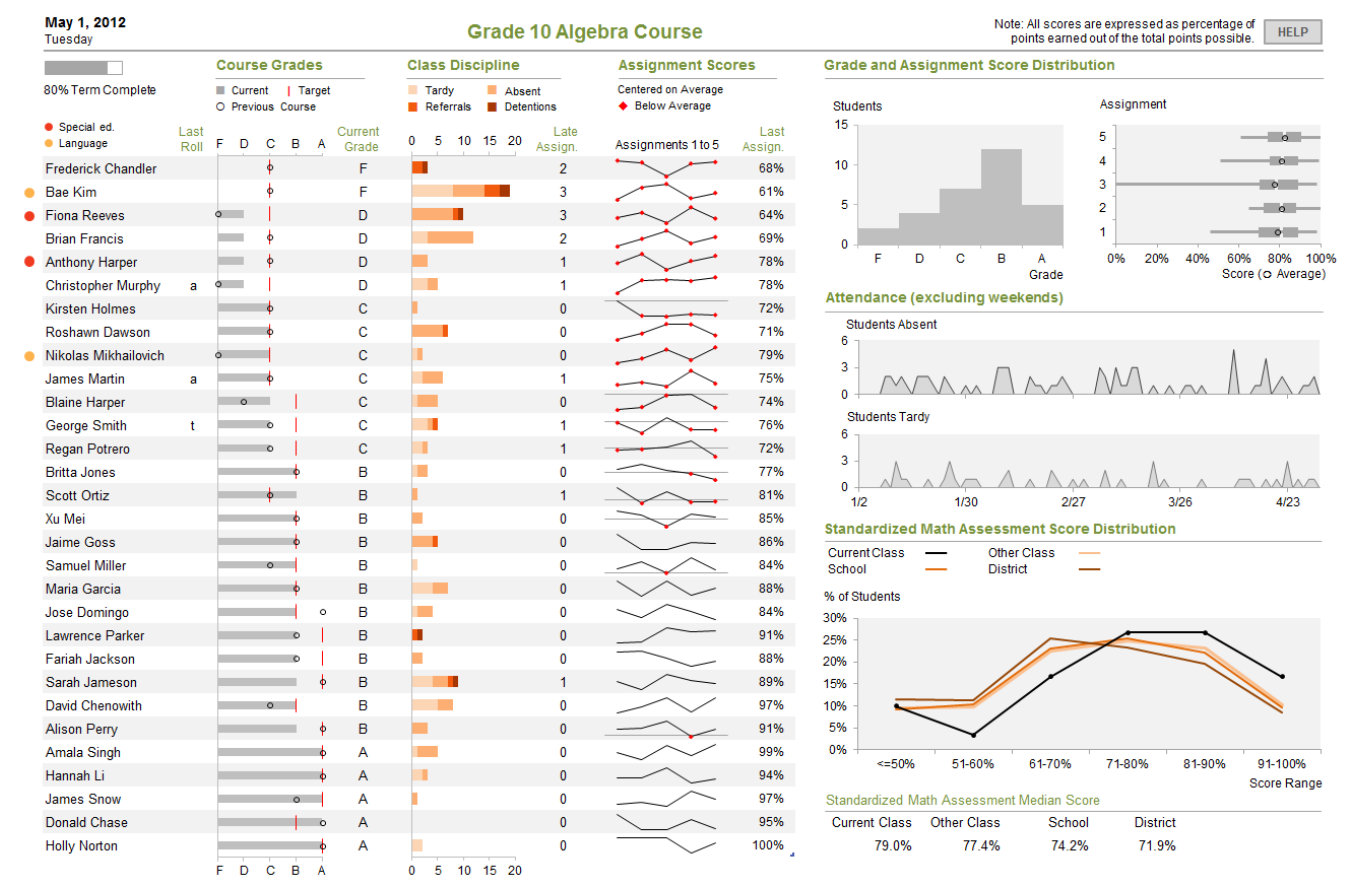

#### Пример дашборда из [блога Стивена Фью](https://www.perceptualedge.com/blog/?p=1374)

### Что почитать

- Few, Stephen «Information Dashboard Design: Displaying Data for At-a-glance Monitoring» Analytics Press, 2013
- Nussbaumer Knaflic, Cole «Storytelling with Data: A Data Visualization Guide for Business Professionals» Wiley, 2015.
- Tufte, Edward R. «The Visual Display of Quantitative Information» Graphics Press, 2001